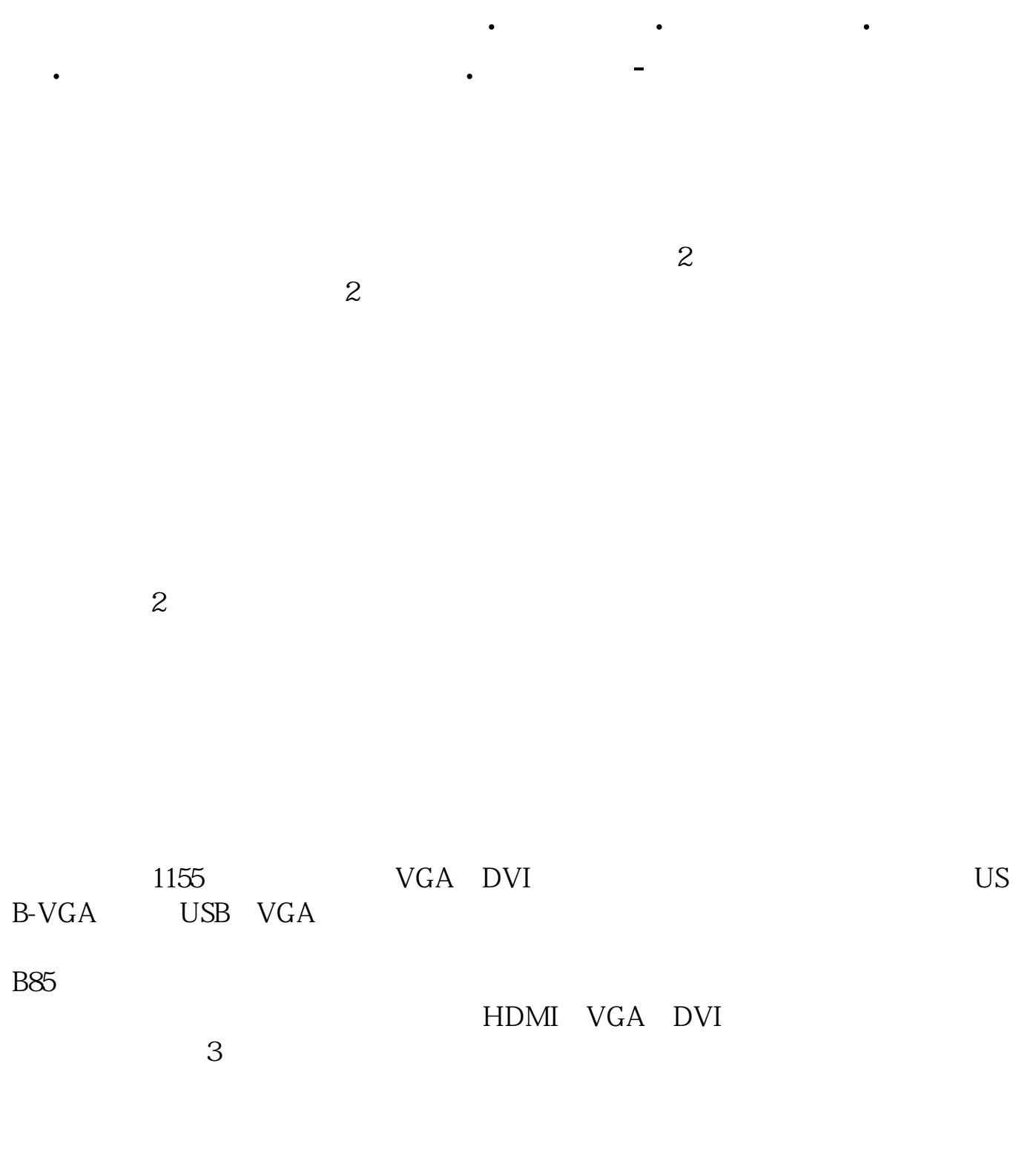

**四、如何用1台主机接6个屏幕看股票**

展桌面就可以了.

**一台** 这有什么难的1。  $\sim$  2  $DVI2 \t 2$  S OK

"设置多个显示器"---可以选择扩展模式会复制模式,两台显示器要显示不同的

首先你的显卡要支持多屏显示.然后就是连接所有显示器.然后在桌面属性中设置扩

**五、一台主机.三个显示器.怎么实现.一台看电影**

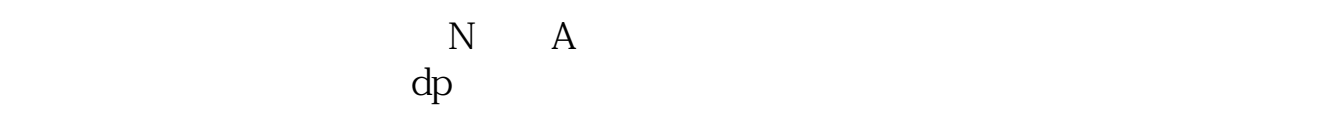

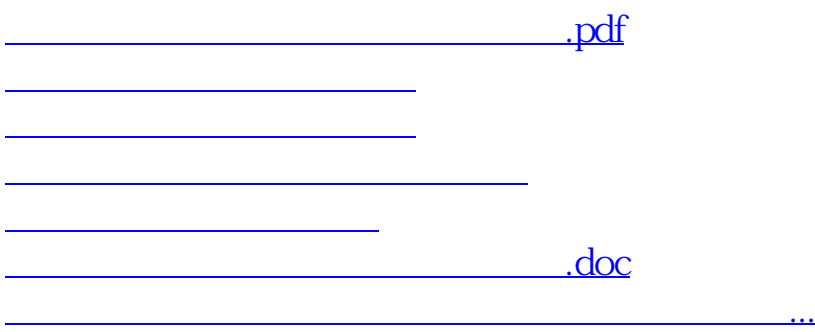

<https://www.gupiaozhishiba.com/article/24925650.html>